# COMPUTING 2

WALT – USE WORD

# Today we are learning to edit what we type on word

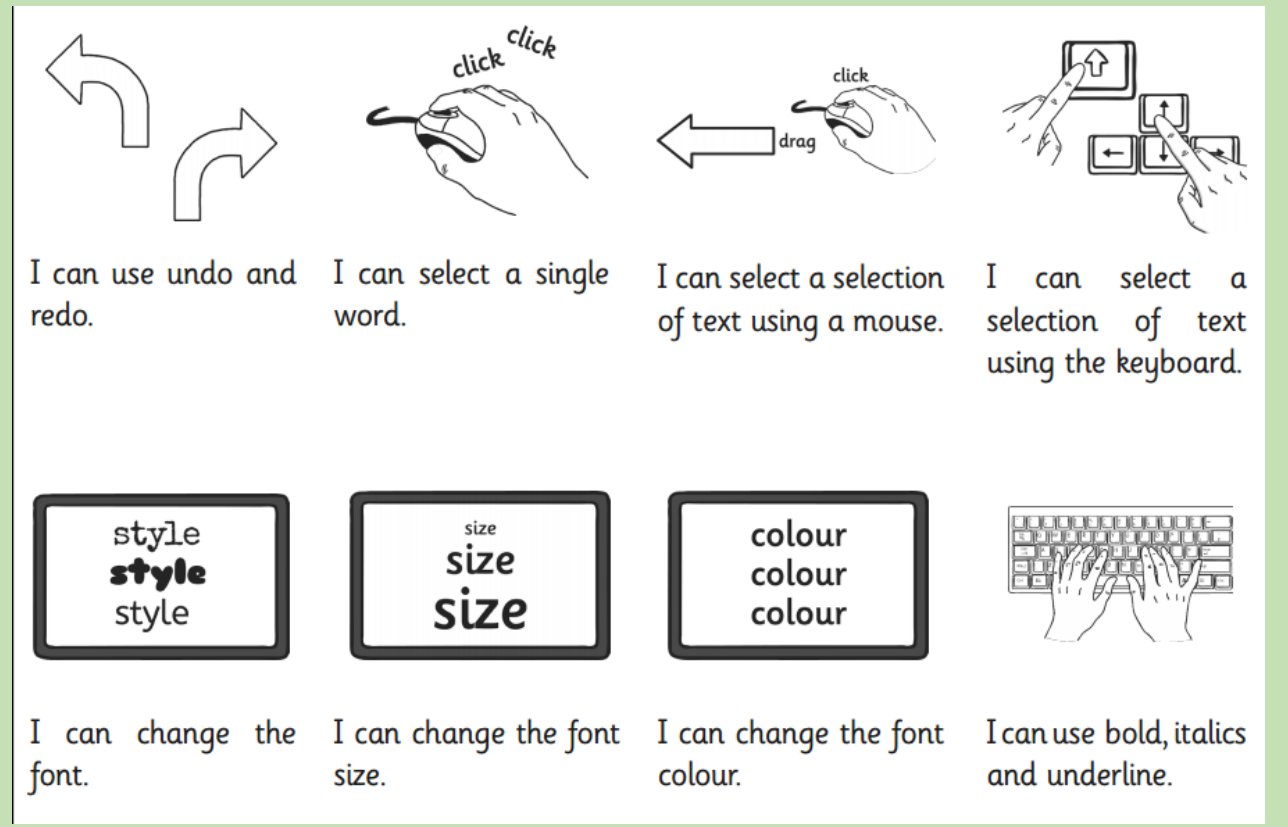

# 1. Can you type your name and then undo it?

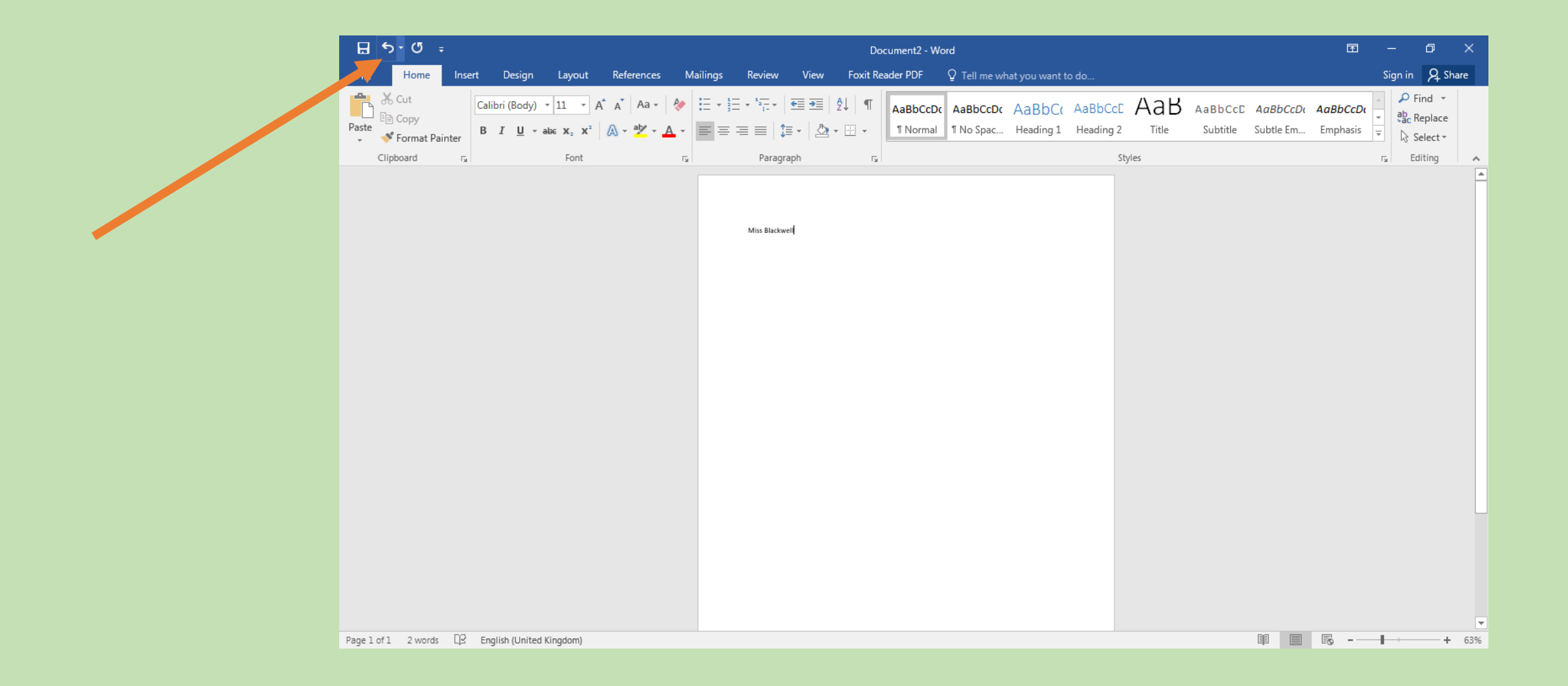

## 2. Can you type your name and then select it using your mouse? Then can you change the font?

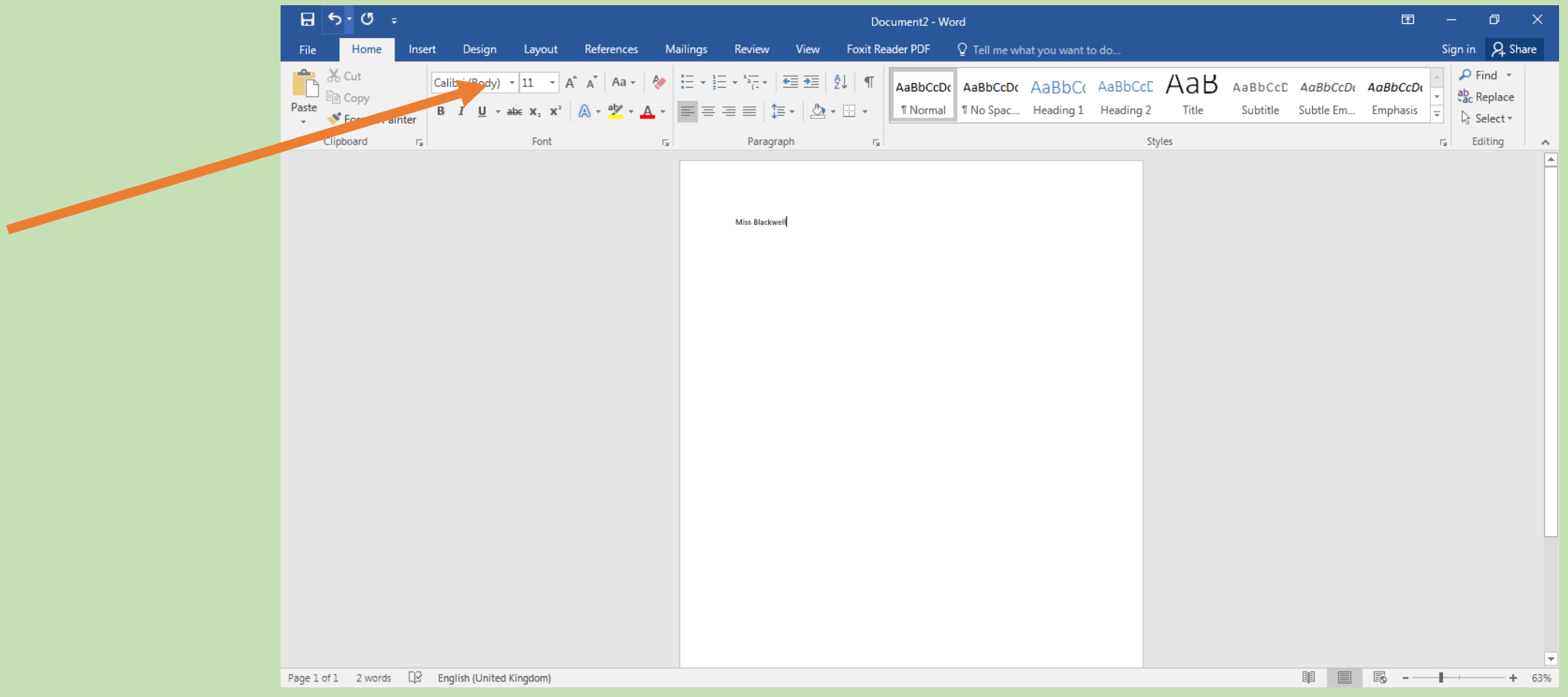

## 3. Can you write out your name again and select it using your mouse? Then can you change the size? You could make one small and one big!

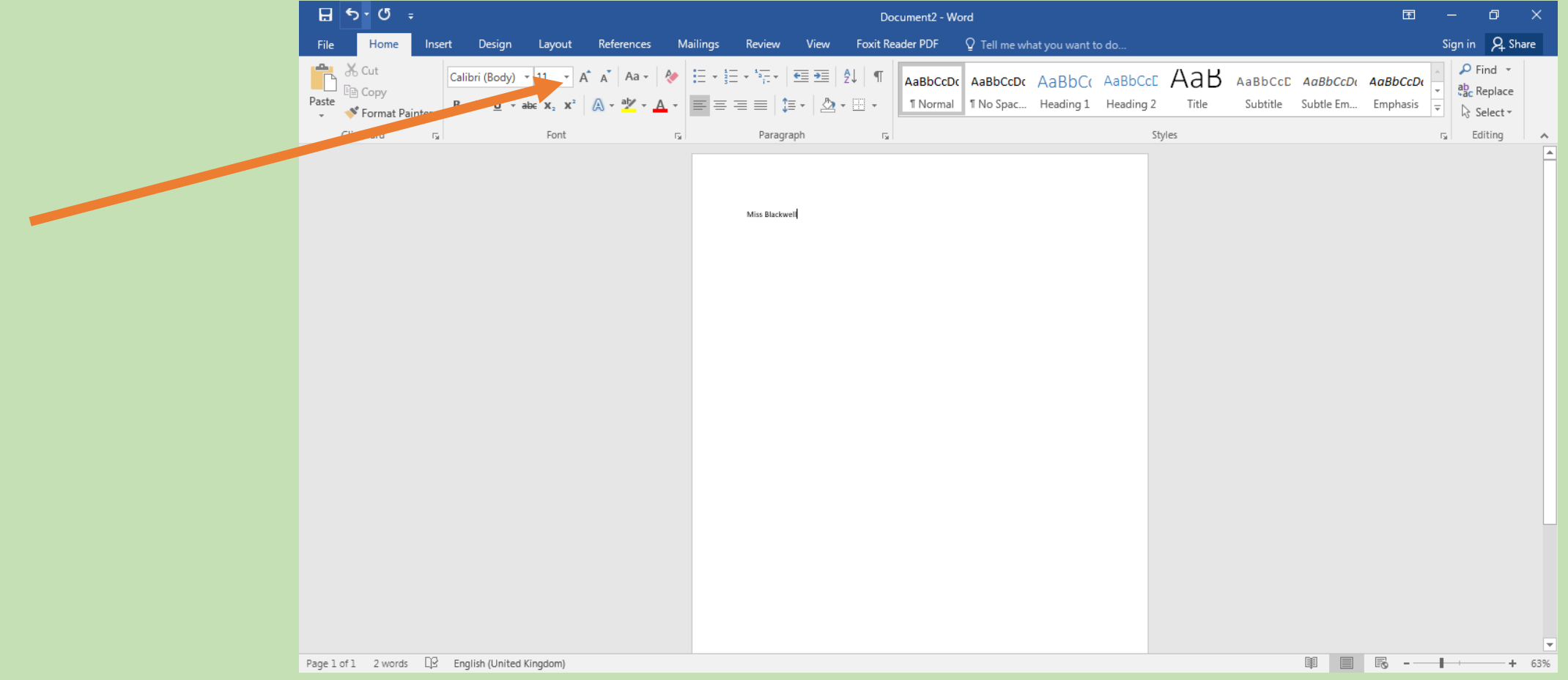

## 4. Can you write out your name again and select it using your mouse? Then can you change colour? You can change it a few times!

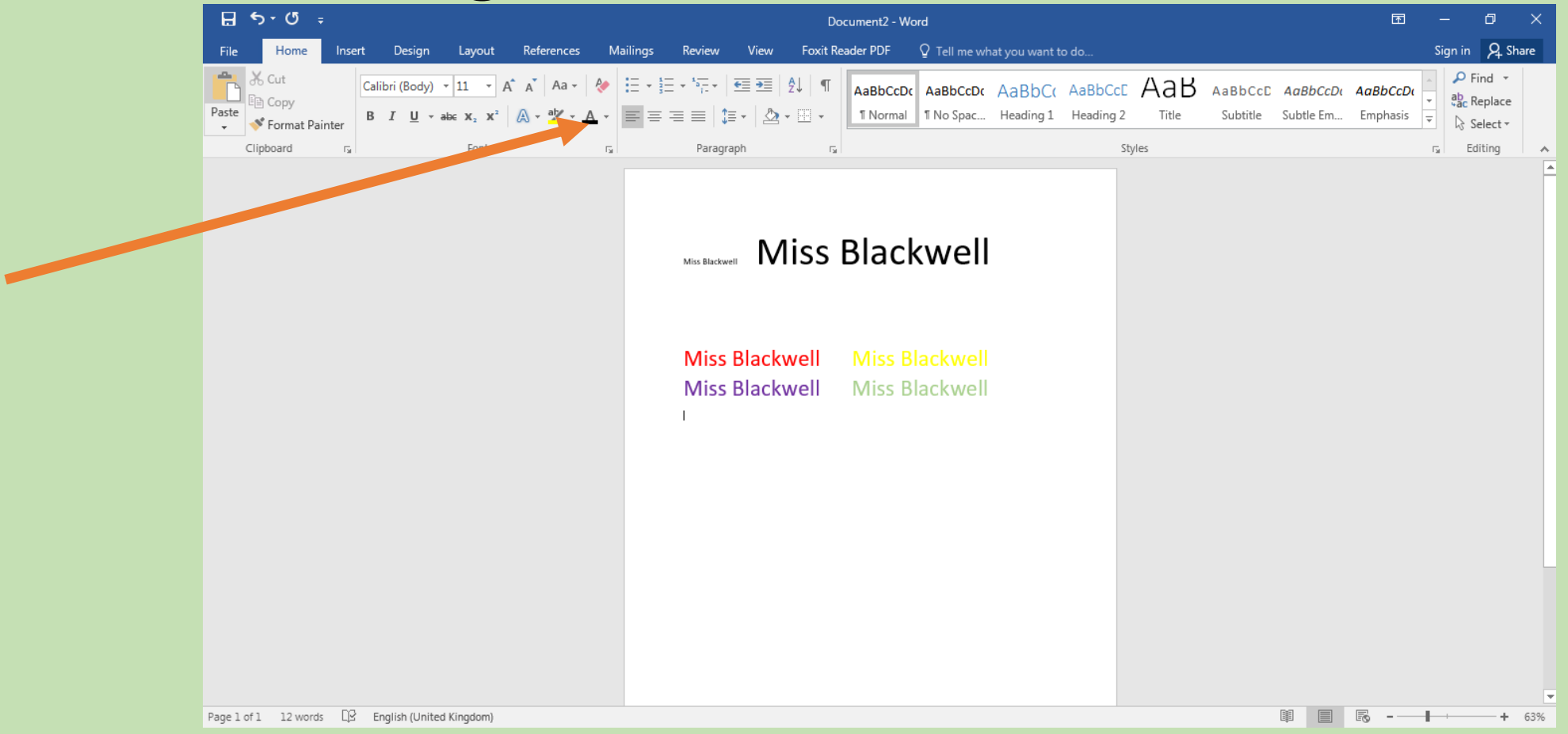

## 5. Can you write out your name again and select it using your mouse? Then can you practise using the bold, italics and underline tools?

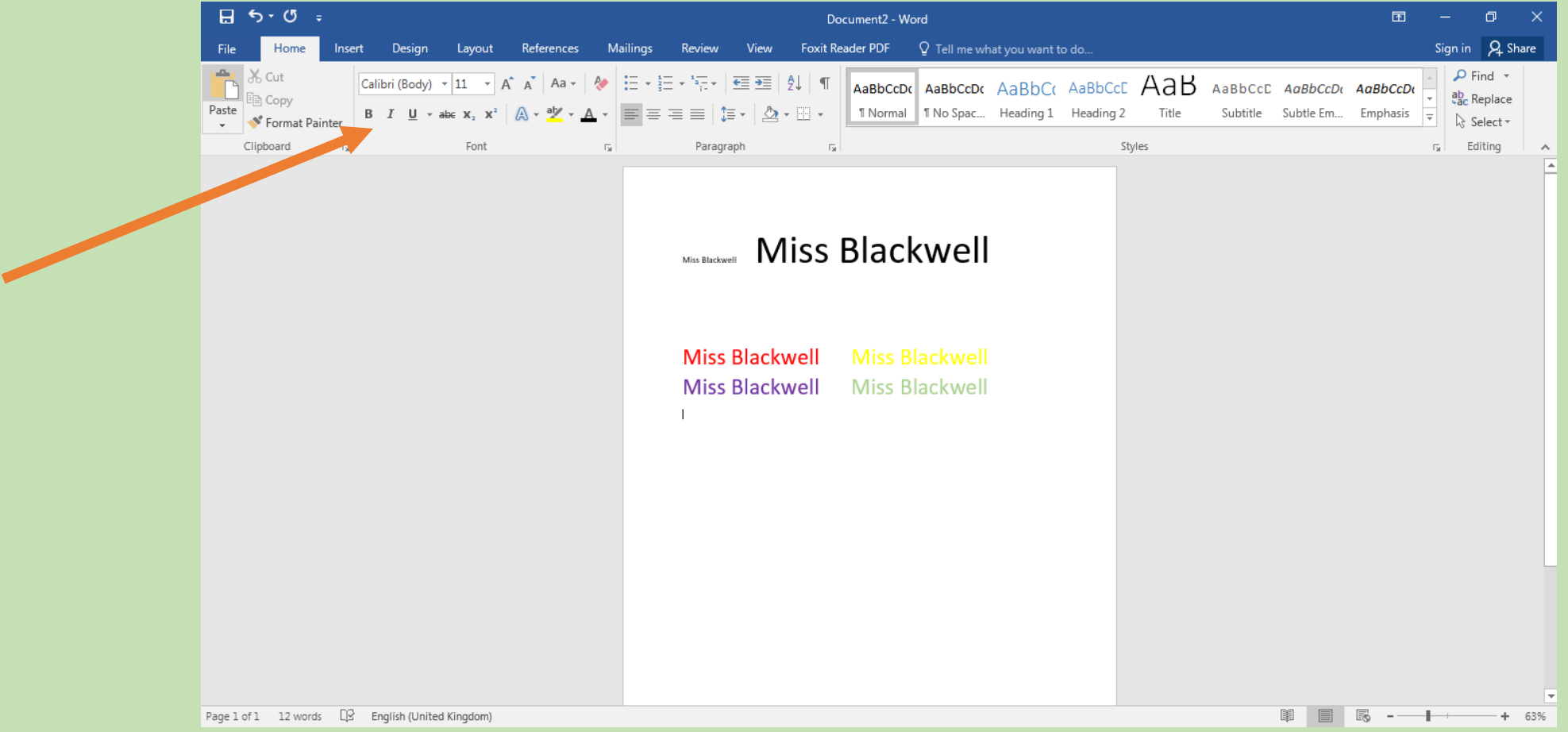